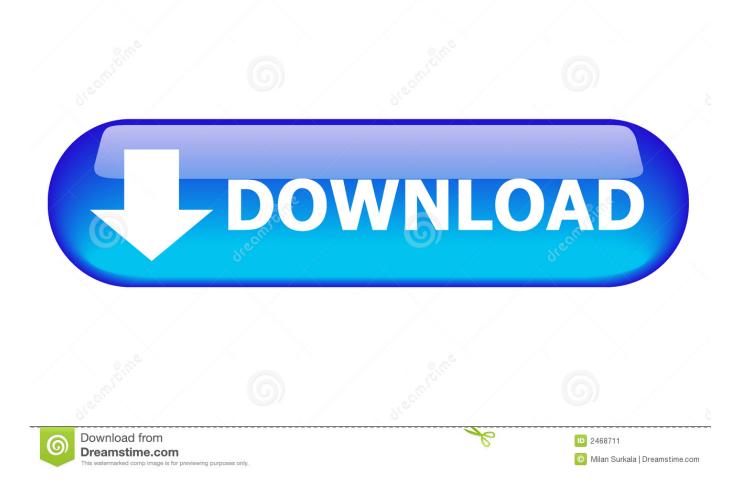

Toshiba E-studio 3555c Driver For Mac

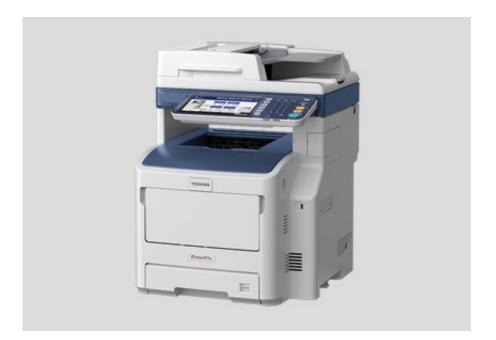

Toshiba E-studio 3555c Driver For Mac

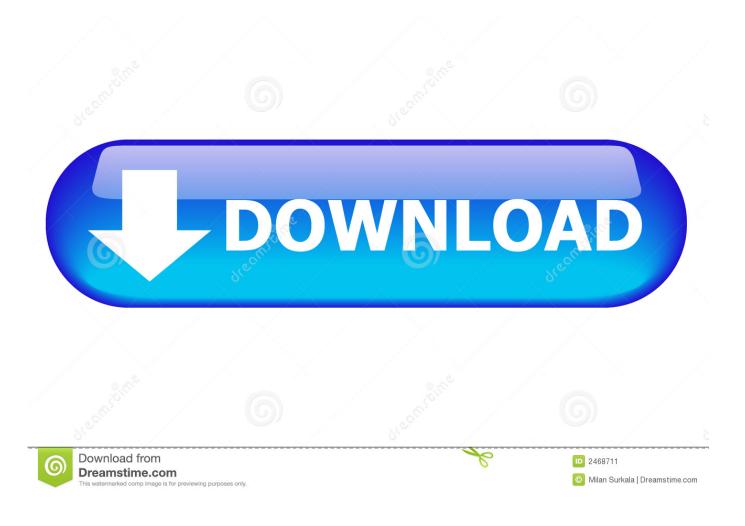

If they print it to the Color Printer then it will print fine in color Hope this helps.

- 1. toshiba studio driver
- 2. toshiba e studio 2309a driver
- 3. toshiba e studio 166 driver

On the Color printer setup, input the code under the Valid Access and save the config.. 3) We have two different print drivers set up for the copier; A) Standard 281 drivers for printing in colour B) Drivers from a similar model that is a straight B&W copier.. Our Ricoh was setup this way When you install on the local machine, install the printer twice like you said - one for BW and one for Color.. Manage races through three different game modes In our situation the public users may not have the skills to do anything other than choosing which print icon they want to use.. HORSE RACING MANAGER • Genre: Management • Plateforms: PC • Release date: November 17th 2006 • Publisher: Micro Application • Developer: Cyanide You enjoy horse-racing? Horse Racing Manager is for you! Choose to manage a stable to raise or buy the best horses, decide to take part in the races and win as much as possible, or spend your time betting to win as much money as possible.

## toshiba studio driver

toshiba studio driver, toshiba e studio printer drivers download, toshiba e studio 2309a driver, toshiba e studio 2303a driver, toshiba e studio 2006 driver, toshiba e studio 255 driver, toshiba e studio 2007 driver, toshiba e studio 2309a driver free download, toshiba e studio 181 driver, toshiba driver studio 166, toshiba driver studio 2050c, toshiba studio 2309a driver download, toshiba studio 2006 driver download, toshiba studio 2309a driver, toshiba studio 2309a driver, toshiba studio 2309a driver download, toshiba studio 2006 driver download, toshiba studio 2309a driver, toshiba studio 2309a driver, toshiba studio 2007 driver, toshiba studio 2809a driver South Of Heaven Remastered Rar

HI, Here is the situation: 1) Toshiba Colour copier model E-Studio 281 using coin op with different rates for colour and B&W printing.. Persamaan ic h 32 Karena kemungkinan atau biasanya transistor yang asli di pasaran sulit didapat, maka solusinya harus mencari persamaan untuk menggantinya.. Mac OSX 10 6 and later 7 54 Toshiba Print Driver By cody Comments Off on Toshiba e-STUDIO Products Attain Mobile Print Certification from the Mopria Alliance. <u>Патч Pes 2013 Рпл</u>

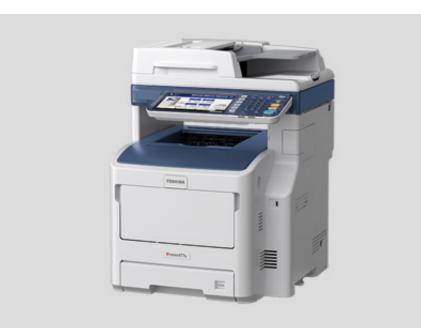

Cod2 Patch 1.3 Crack Download

## toshiba e studio 2309a driver

## Paragon Driver For Mac

At this moment we cannot tell if this issue plays but assuming it does this is a large expense.. Here is the issue: We can print to the B&W print (using the drivers for B&W copier) in any MS program, from the net etc.. We have to be able to send print jobs without specifying that it is supposed to be a B&W print (non-staff public users) by selecting a printer labeled B&W.. – Bagi setiap teknisi dan monitor crt mungkin sering mengalami kesulitan dalam mencari sparepart transistor horizontal pengganti jika transistor aslinya mengalami kerusakan dan sulit di dapat atau sudah tidak keluar di pasaran maupun service center. Fresco Sans Font Free

## toshiba e studio 166 driver

Cara Unduh Firefox Dari Instagram History

It needs to work as only B&W printing 2) The company is charged more for the total colour printing than for the B&W printing.. Does anyone (including Toshiba) have a way to do this? I am not sure about the Toshiba, but most high-end units like this come with the ability to lock out color copies through the implementation of an access code.. Mac OSX 10 6 and later 7 54 Toshiba Print Driver; Mac OSX 10 6 and later 7 54 Toshiba Print Driver.. On the BW setup, do not input the code Now if they try and print color to the BW printer, the job will just fail.. We cannot print a B&W PDF document to the same printer; it does print but in full colour.. Hi Big-E, Unfortunately I have tried that and the settings apply to the individual documents.. Buy horse racing manager 2 english manual nszt Horse Racing Manager offers you to combine these game modes to fully live the races or to simply choose the one you like. 0041d406d9 download aplikasi penjualan ticket bioskop sarang

0041d406d9

Prestonwood Baptist Church Christmas Program